## SAP ABAP table /SAPSLL/CEEMB S {SLL: Legal Control: Embargo: Leg. Reg./Dep./Dest. Ctry- Data}

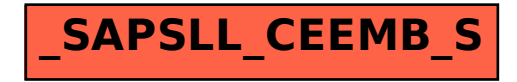